#### **CHƯƠNG TRÌNH GIÁO DỤC ĐẠI HỌC Trình độ đào tạo: Đại học Ngành: Quản trị dịch vụ du lịch và lữ hành Mã số: 7810103**

### **ĐỀ CƯƠNG CHI TIẾT HỌC PHẦN**

#### **1. Thông tin chung về HP**

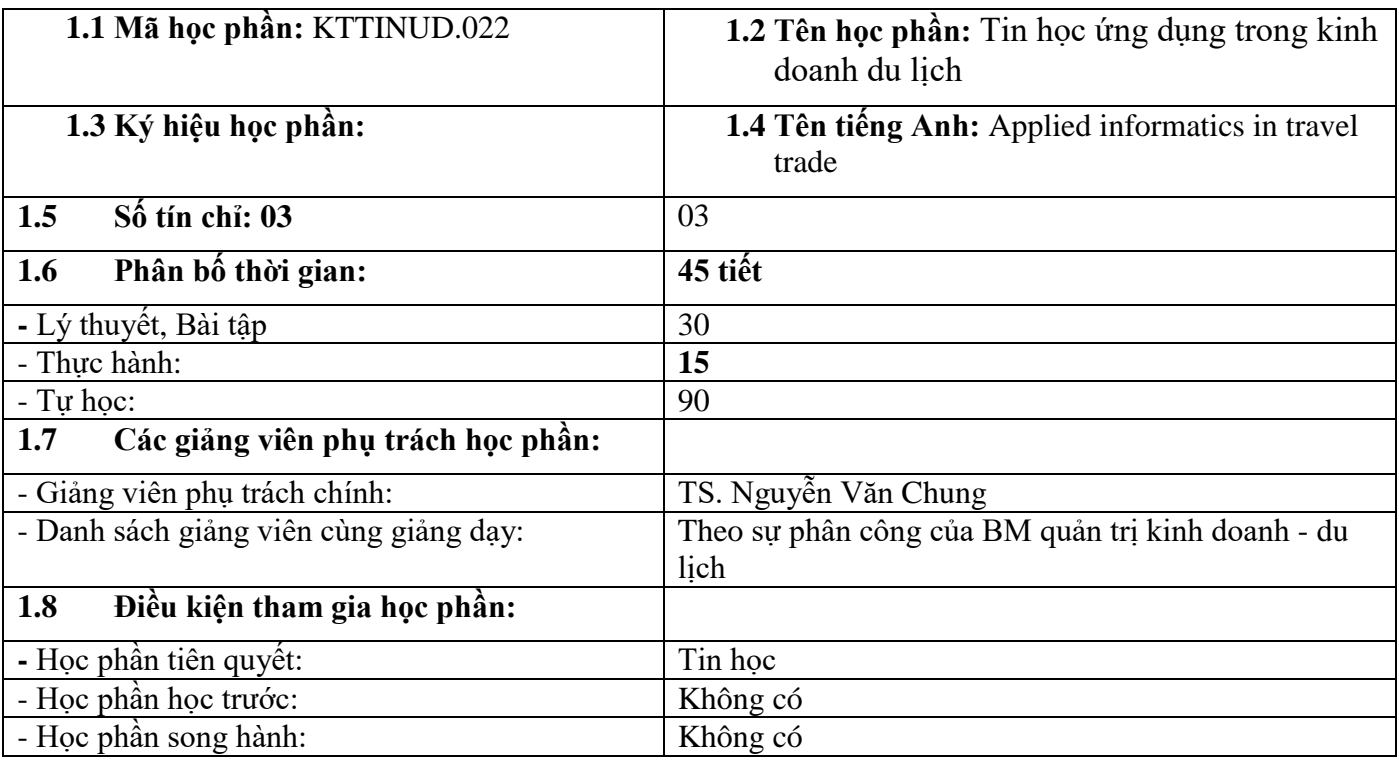

#### **2. Mục tiêu HP**

#### **2**.1. Mục tiêu chung

Học phần cung cấp cho sinh viên các kiến thức chuyên sâu về công cụ Microsoft Office cơ bản và nâng cao để hỗ trợ hiệu quả cho sinh viên trong quá trình học tập và khi đi làm. Giúp sinh viên có kiến thức tổng quan về các ứng dụng của tin học vào trong ngành du lịch lữ hành, các hệ thống thông tin khách sạn – nhà hàng và cài đặt thử một số phần mềm quản lý khách sạn, nhà hàng. **2.2. Mục tiêu HP cụ thể**

## **2.2.1. Về kiến thức:**

 - Có khả năng vận dụng được các kiến thức về công cụ Microsoft Office, R để phân tích và dự báo trong kinh doanh du lịch.

### **2.2.2. Về kỹ năng:**

- Có khả năng sử dụng thành thạo chức năng trong hệ thống quản lý khách sạn và hệ thống thông tin du lịch

- Có khả năng sử dụng được công cụ search engin trong du lịch và sử dụng được ngôn ngữ R trong phân tích thống kê du lịch.

### **2.2.3. Về thái độ**

- Tham dự giờ giảng đầy đủ, nghe giảng, tự học, tự nghiên cứu tài liệu bắt buộc và tham khảo để vận dụng kiến thức nhằm làm bài tập và thảo luận theo nhóm có hiệu quả.

- Có ý thức tự học để đạt được hiệu quả đọc hiểu cao.

## **3. Chuẩn đầu ra của HP**

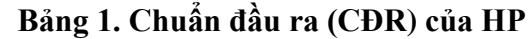

Sau khi học xong học phần, SV có khả năng:

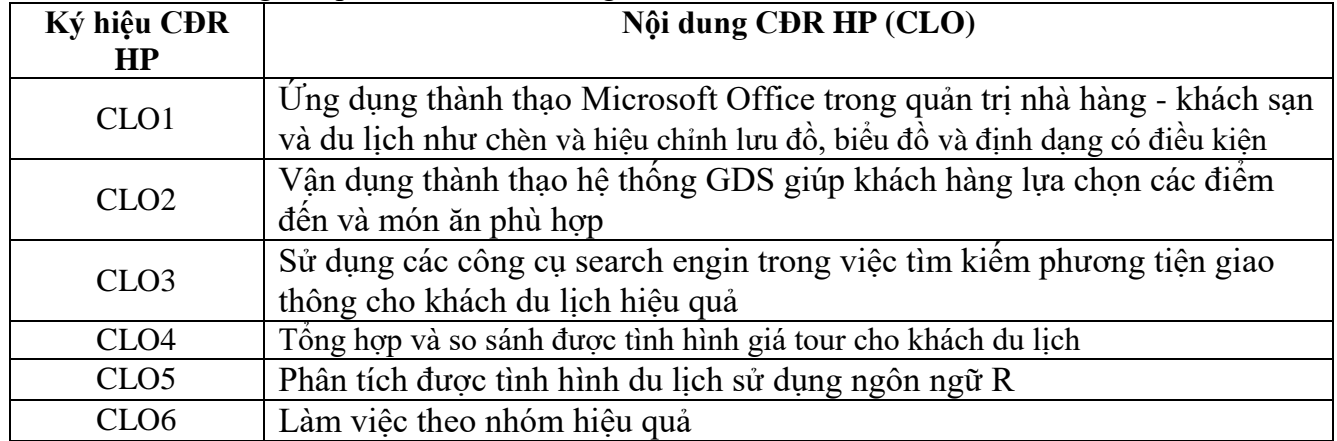

### **4. Mối liên hệ giữa CĐR HP (CLO) với CĐR CTĐT (PLO)**

Mức độ đóng góp, hỗ trợ của CLO đối với PLO được xác định cụ thể như sau:

- *I (Introduced) – CLO có hỗ trợ đạt được PLO và ở mức giới thiệu/bắt đầu*
- *R (Reinforced ) – CLO có hỗ trợ đạt được PLO và ở mức nâng cao hơn mức bắt đầu, có nhiều cơ hội được thực hành, thí nghiệm, thực tế,…*
- *M (Mastery) – CLO có hỗ trợ cao đạt được PLO và ở mức thuần thục/thông hiểu*
- *A (Assessed) – Học phần quan trọng (hỗ trợ tối đa việc đạt được PLO) cần được thu thập minh chứng để đánh giá CĐR CTĐT.*

|                  |             |   |                |                   |             |                                               |   |               |                  |      | Bang 2.Moi lien he cua CDR HP (CLO) den CDR cua CTDT (PLO) |   |
|------------------|-------------|---|----------------|-------------------|-------------|-----------------------------------------------|---|---------------|------------------|------|------------------------------------------------------------|---|
| <b>PLO</b>       |             |   | $\mathfrak{Z}$ | $\left( 4\right)$ |             | $\epsilon$ <sup><math>\epsilon</math></sup> ) |   | $\mathcal{S}$ | $\left(9\right)$ | (10) |                                                            |   |
| CLO <sub>1</sub> |             | R | R              |                   |             |                                               | R | R             |                  |      |                                                            | R |
| CLO <sub>2</sub> | R           | R | R              | R                 |             |                                               | R | R             | R                |      | R                                                          | R |
| CLO <sub>3</sub> | $\mathbf R$ | R | R              |                   | $\mathbf R$ |                                               | R | R             |                  | R    |                                                            | R |
| CLO <sub>4</sub> | М           | М | Μ              | Μ                 | М           | M                                             | М | Μ             | М                | M    | М                                                          | М |
| CLO <sub>5</sub> | R           | R | Μ              | M                 | М           | М                                             | М | М             | М                | M    | M                                                          | Μ |
| CLO 6            | М           | M | Μ              | M                 | М           | Μ                                             | М | М             | М                | М    | M                                                          | М |
| Tông             |             |   |                |                   |             |                                               |   |               |                  |      |                                                            |   |

**Bảng 2.Mối liên hệ của CĐR HP (CLO) đến CĐR của CTĐT (PLO)**

 $R$   $\mid$   $R$   $\mid$   $M$   $\mid$   $M$   $\mid$   $M$   $\mid$   $M$   $\mid$   $M$   $\mid$   $M$   $\mid$   $M$   $\mid$   $M$   $\mid$   $M$   $\mid$   $M$ 

### **5. Đánh giá HP**

hợp học phần

*a. Phương pháp, hình thức kiểm tra - đánh giá của HP*

**Bảng 3. Phương pháp, hình thức kiểm tra - đánh giá kết quả học tập của SV ở HP**

| <b>Thành</b><br>phần<br>đánh giá           | Trọn<br>$g\,\mathrm{s}\hat{\mathrm{o}}$ | Bài đánh giá                                           | <b>Trọng</b><br>sô con | <b>Rubric</b><br>(đánh<br>$d\hat{a}$ u $X$<br>$n\acute{e}u$ có) | Lquan<br>đên<br><b>CĐR</b><br>nào ở<br>bảng 1 | HD PP đánh giá       |
|--------------------------------------------|-----------------------------------------|--------------------------------------------------------|------------------------|-----------------------------------------------------------------|-----------------------------------------------|----------------------|
| (1)                                        | (2)                                     | (3)                                                    | (4)                    | (5)                                                             | (6)                                           | 7)                   |
| A1.<br>Chuyên<br>cần, thái<br>độ<br>(CCTĐ) | 10%                                     |                                                        |                        | Rubric<br>1                                                     |                                               | Rubric 1             |
| A2.<br>Kiêm tra<br>thường<br>xuyên         | 30%                                     | A2.1. Tuần $3: \hat{U}$ ng<br>dụng Microsoft<br>Office | 30%                    | Rubric<br>$\overline{2}$                                        | CLO <sub>1</sub>                              | Rubric 2<br>Rubric 3 |

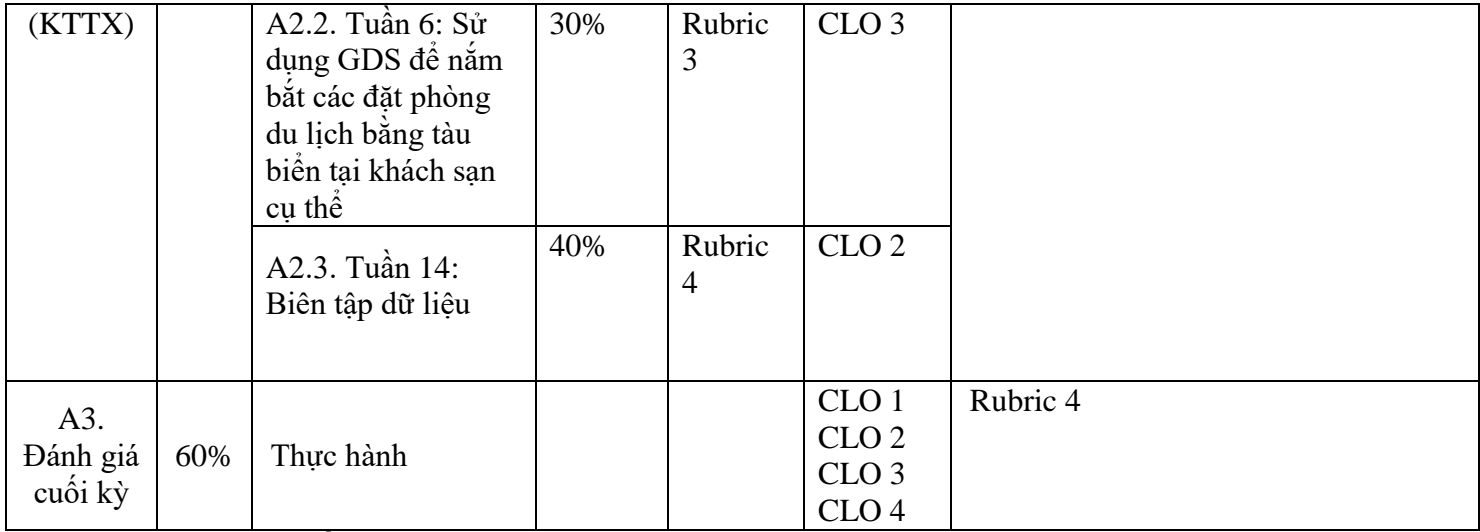

#### *b. Chính sách đối với HP*

- *SV tham dự >=80% số buổi của HP. Nếu nghỉ >20% số buổi sẽ không được dự thi kết thúc HP.*

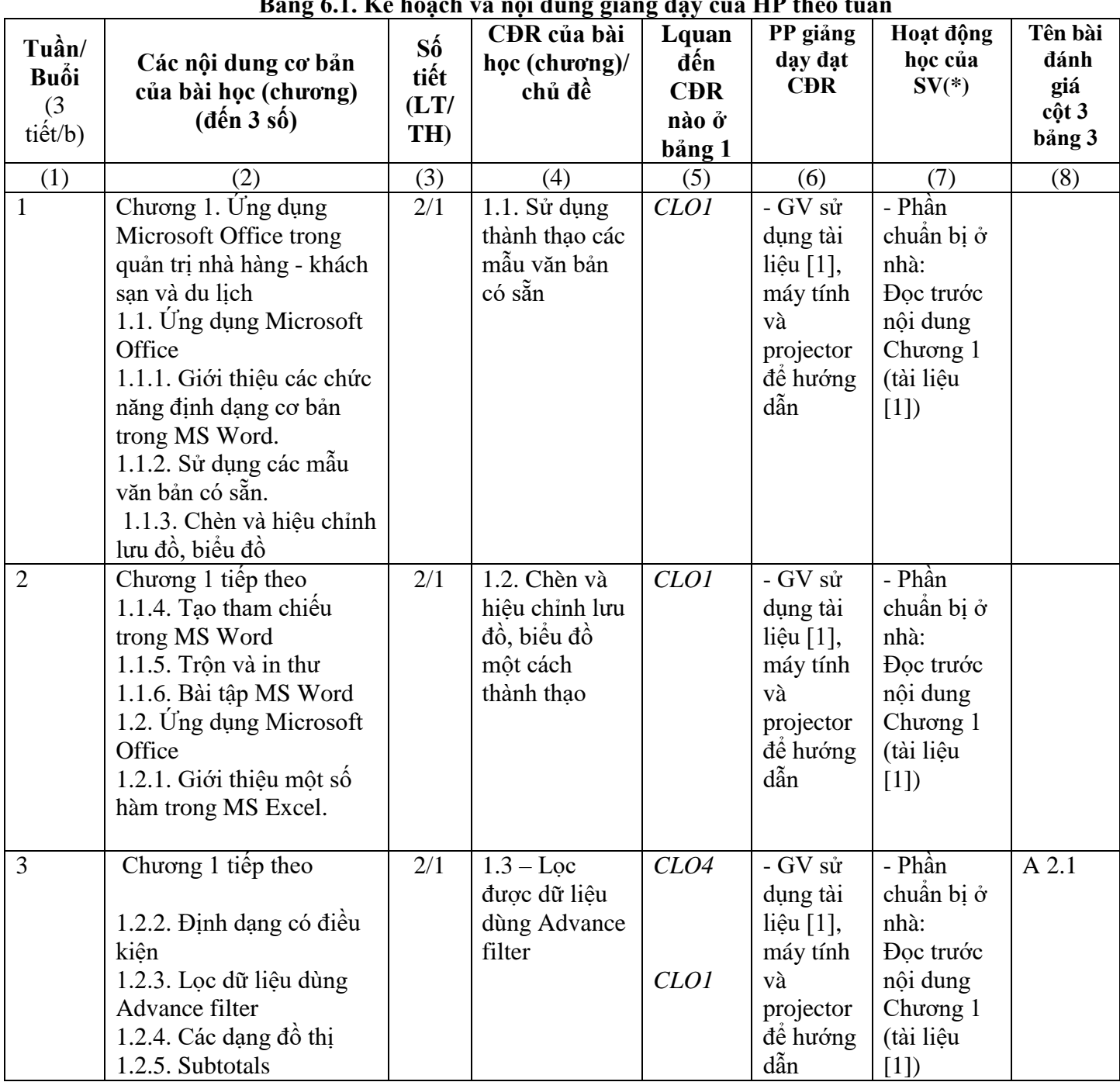

### **6.Kế hoạch và nội dung giảng dạy HP**

**Bảng 6.1. Kế hoạch và nội dung giảng dạy của HP theo tuần**

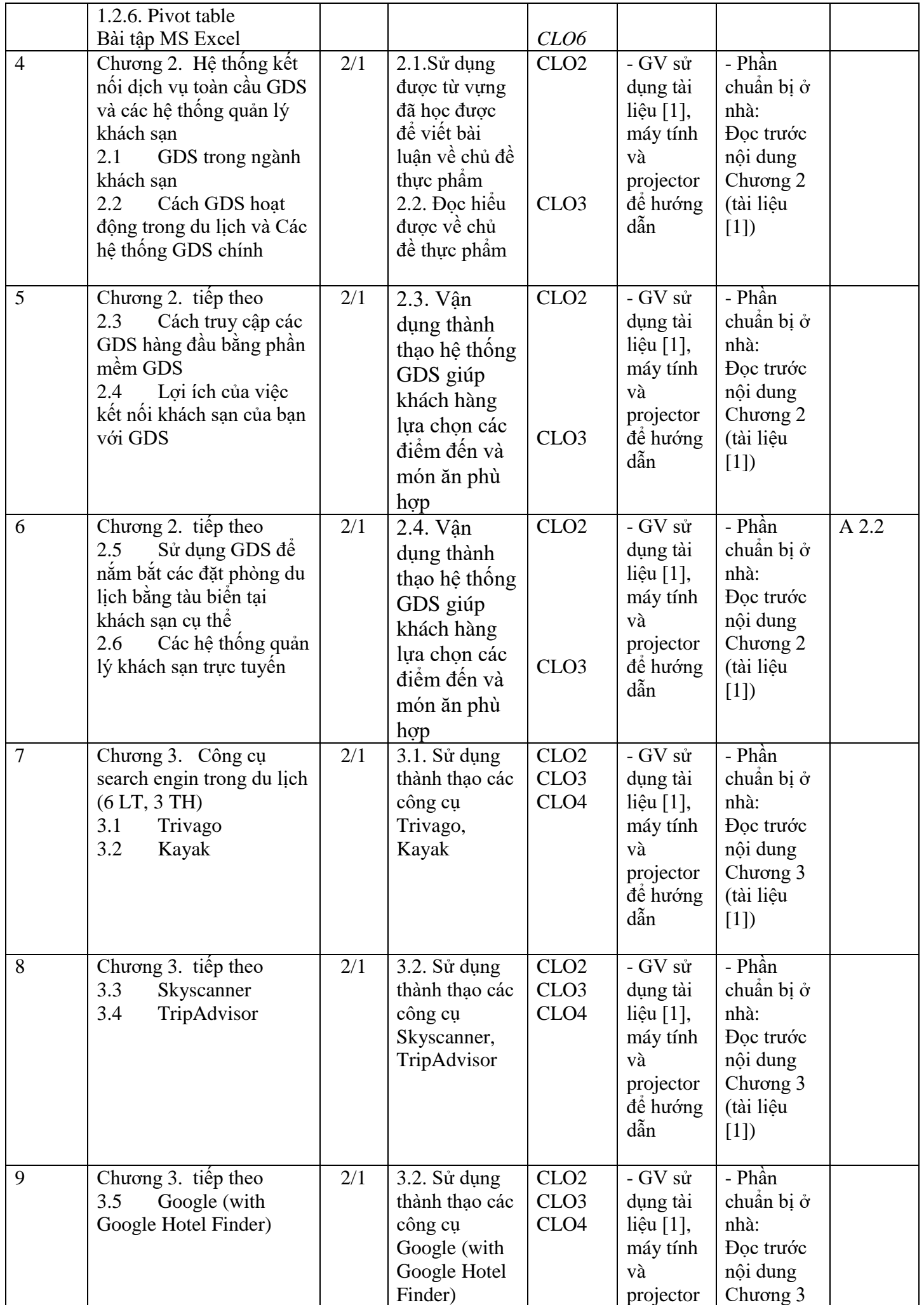

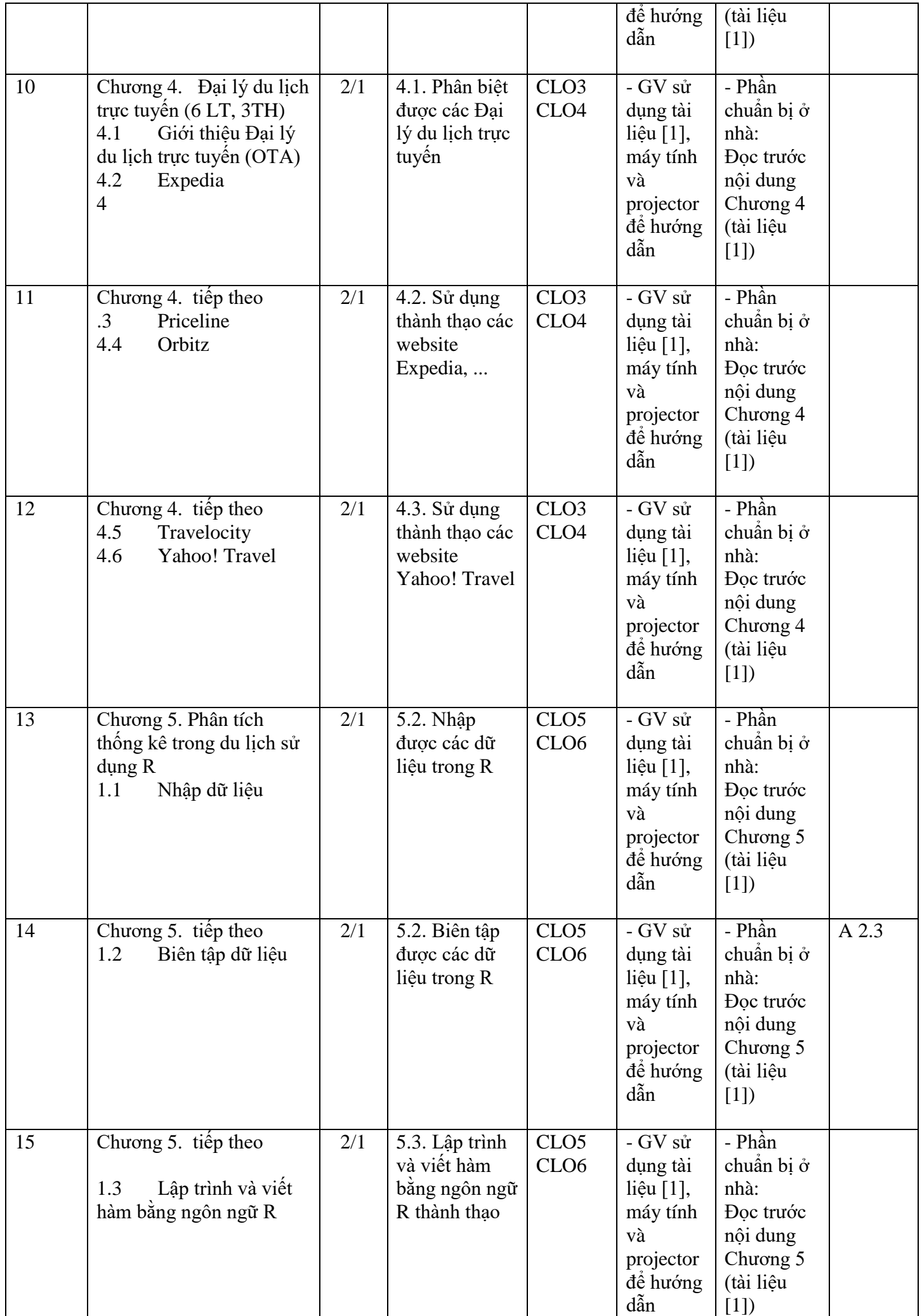

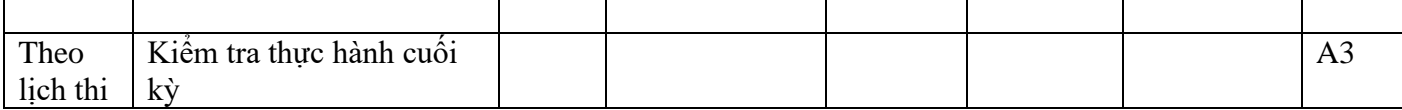

### **(\*) Ghi chú:**

*- (3) Số tiết (LT/TH/TT): Xác định số tiết lý thuyết, thực hành, thực tập của từng chương*

*- (6) PP giảng dạy đạt CĐR: Nêu tên các PP giảng dạy sử dụng trong từng chương để đạt CĐR*

*- (7) Hoạt động học của SV: Xác định các nội dung SV cần chuẩn bị tại nhà (đọc tài liệu nào, từ trang thứ mấy, LVN để giải quyết BT, làm dự án ……..); Hoạt động tại lớp (thảo luận nhóm, làm BT thường xuyên số.…).*

### **7. Học liệu:**

**Bảng 7.1. Sách, giáo trình, tài liệu tham khảo**

| <b>TT</b>      | Tên tác giả                | Năm  | Tên sách, giáo trình,          | NXB, tên tạp chí/<br>nơi ban hành VB   |  |  |  |  |
|----------------|----------------------------|------|--------------------------------|----------------------------------------|--|--|--|--|
|                |                            | XB   | tên bài báo, văn bản           |                                        |  |  |  |  |
|                | Giáo trình chính           |      |                                |                                        |  |  |  |  |
| $\mathbf{1}$   | Nguyễn Văn Chung           | 2020 | Bài giảng Tin học ứng dụng     | Trường Đại học Quảng Bình (Lưu         |  |  |  |  |
|                |                            |      | trong kinh doanh du lịch       | hành nôi bô)                           |  |  |  |  |
|                | Sách, giáo trình tham khảo |      |                                |                                        |  |  |  |  |
| $\overline{2}$ | Đặng Cảnh Thạc,            | 2014 | Ung<br>Microsoft<br>dung       | chương trình giảng dạy kinh tế         |  |  |  |  |
|                | Trần Thanh Thái,           |      | Excel trong kinh tế            | Fulbright                              |  |  |  |  |
|                | Trần                       |      |                                | (http://elib.itc.edu.vn/doc/ung-       |  |  |  |  |
|                | Thanh Phong                |      |                                | dung-microsoft-excel-trong-kinh-       |  |  |  |  |
|                |                            |      |                                | te-19617.html)                         |  |  |  |  |
| 3              | <b>KWHotel</b>             | 2019 | <b>KWHotel User Manual</b>     | https://kwhotel.com/                   |  |  |  |  |
|                |                            |      |                                |                                        |  |  |  |  |
| $\overline{4}$ | P.J. Benckendorff,         | 2014 | <b>Introduction to Tourism</b> | <b>CABI Tourism Texts</b>              |  |  |  |  |
|                | P.J. Sheldon, D.R.         |      | and Information                | https://slideplayer.com/slide/5284854/ |  |  |  |  |
|                | Fesenmaier,                |      | <b>Technology</b>              |                                        |  |  |  |  |
| 5              | Nguyễn Văn Chế             | 2016 |                                | Trường ĐH Xây                          |  |  |  |  |
|                |                            |      | Giáo trình Tin học ứng         | dựng miền Trung                        |  |  |  |  |
|                |                            |      | dụng trong kinh doand          |                                        |  |  |  |  |
|                |                            |      |                                |                                        |  |  |  |  |

## **8.Cơ sở vật chất phục vụ giảng dạy:**

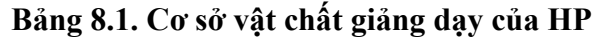

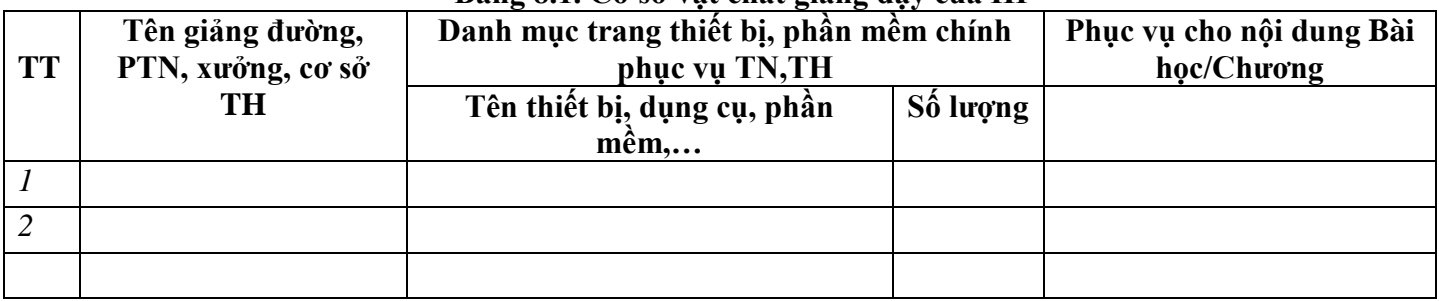

### **9. Rubric đánh giá:** Rubric 1 Rubric 2 Rubric 3 Rubric 1: Đánh giá chuyên cần (Attendace Check)

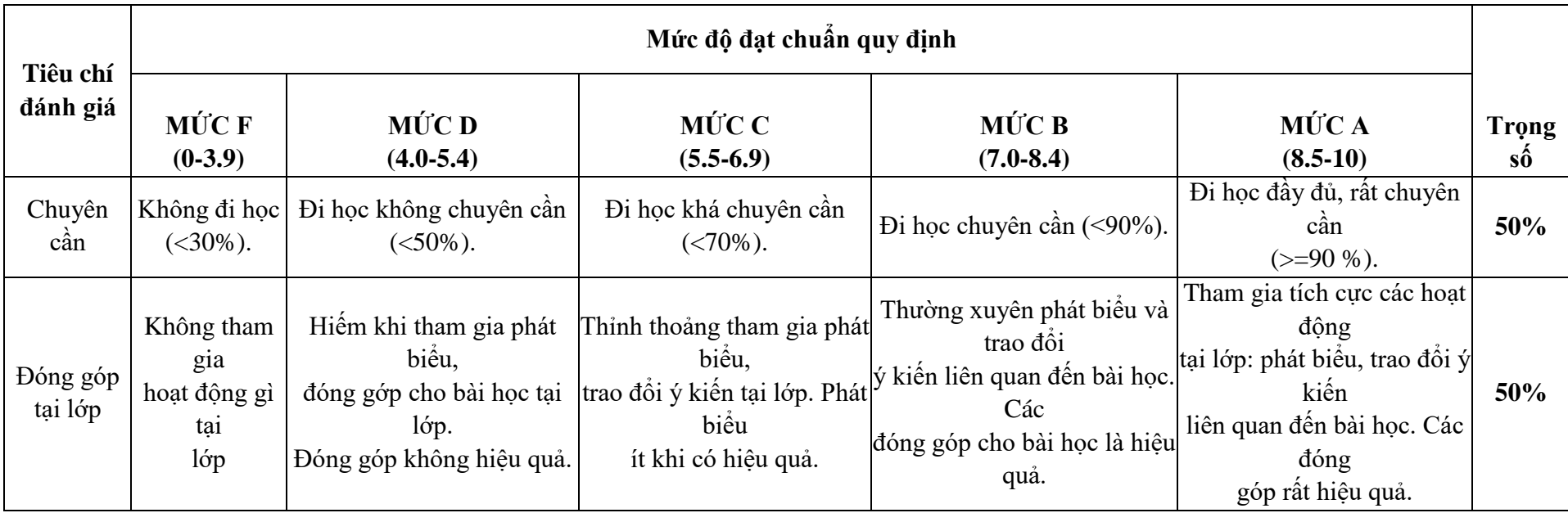

## **Rubric 2: Tham gia thực hành (Practice Attendance)**

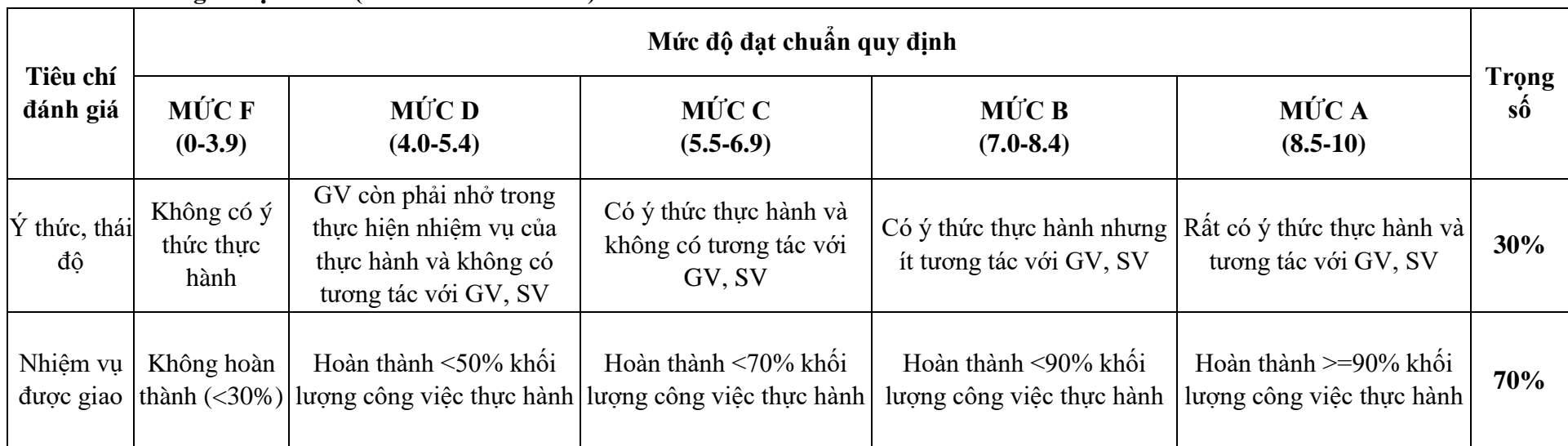

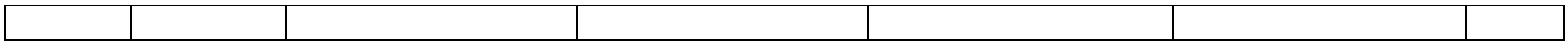

### **Rubric 3: Bài tập (Work Assigment)**

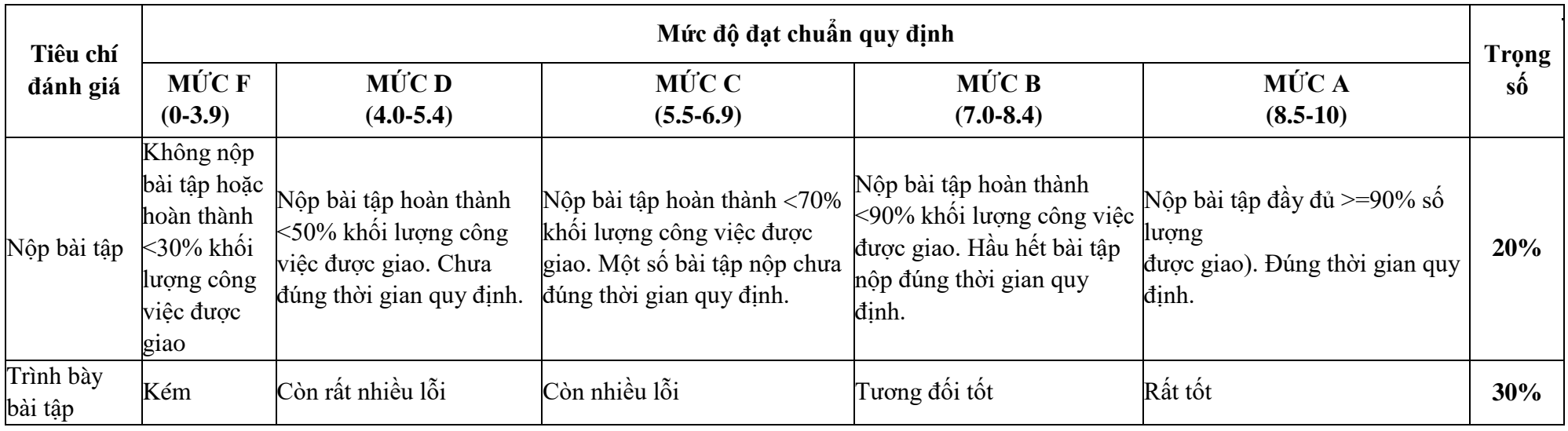

Quảng Bình, Ngày….tháng….Năm2021

**Trưởng khoa**

 **Trưởng bộ môn**

 **Người biên soạn**

**TS. Trần Tự Lực**

 **TS. Nguyễn Văn Chung**

 **Nguyễn Văn Chung**

# KHOA KINH TẾ - DU LỊCH **CỘNG HOÀ XÃ HỘI CHỦ NGHĨA VIỆT NAM BỘ MÔN QTKD-DL Độc lập - Tự do - Hạnh phúc**

## **BIÊN BẢN NGHIỆM THU ĐỀ CƯƠNG CHI TIẾT HỌC PHẦN**

Tên học phần**:** Tin học ứng dụng trong kinh doanh du lịch Mã học phần: KTTINUD.022 Số tín chỉ: 03 Trình đô đào tạo: Đại học Đối tượng đào tạo: Sinh viên Đại học Quản Trị dịch vụ dụ lịch & lữ hành Hệ chính quy **1. Thông tin hoạt động nghiệm thu**:

Thời gian nghiệm thu: phút ngày 10 tháng 6 năm 2021

Địa điểm nghiệm thu: Văn phòng Khoa Kinh tế - Du lịch

Thành phần và nhiệm vụ của thành viên Hội đồng nghiệm thu:

- 1. TS. Trần Tự Lực Chủ tịch Hội đồng
- 2. Th.S. Trương Quang Hùng Thư ký
- 3. ThS. Phan Nữ Ý Anh  $\dot{U}$ y viên phản biên 1
- 4. ThS. Hoàng Thị Dung Ủy viên Phản biên 2
- 5. ThS. Phạm Thị Bích Thủy Ủy viên

## **2. Ý kiến của Hội đồng nghiệm thu**:

- Phản biên 1: ThS. Phan Nữ Ý Anh đọc nhân xét (có văn bản kèm theo)

- Phản biện 2: ThS. Hoàng Thị Dụng đọc nhận xét (có văn bản kèm theo)

- Ý kiến thảo luận, bổ sung của thành viên Hội đồng: Học phần Tin học ứng dụng trong kinh doanh du lịch cần có những chỉnh sửa về tính cân đối về thời gian phân bố đối với các nội dung kiến thức.

### **3. Kết luận của Hội đồng:**

### **Về hình thức:**

- Chương trình đã được soạn theo đúng mẫu quy định, trình bày rõ ràng dễ hiểu. Câu chữ chính xác, không có lỗi chính tả.

- Phân bố thời gian hợp lý với dung lượng kiến thức, cân đối giữa lý thuyết, bài tập, thảo luận.

- Tuy nhiên còn một số lỗi định dạng cần chỉnh sửa (trang 3, trang 4)

### **Về nội dung**:

- Mục tiêu học phần đã bám sát chuẩn đầu ra và chương trình đào tạo ngành Đại học Quản Trị dịch vụ du lịch & lữ hành.

- Nội dung chương trình đảm bảo tính khoa học, chính xác, cơ bản, chú ý rèn luyện kỹ năng vận dụng kiến thức, kỹ năng thực hành, liện hệ thực tế cho sinh viên. Có khả năng đo lường, và thực hiện các hoạt động thu thập minh chứng cho việc đạt được mục tiêu học phần.

- Chương trình chi tiết đã mô tả kiến thức cơ bản, kỹ năng, giáo dục thái độ đáp ứng được yêu cầu đào tạo.

- Các tiêu chuẩn để đánh giá sinh viên đã thể hiện được mục tiêu trong từng tín chỉ và trong toàn bộ học phần, có khả năng phân loại được trình độ của sinh viên.

- Tuy nhiên cần xem xét thời lượng phân bố giữa các chương cho cân đối, thời lượng bài tập với môn này nên tăng lên ở từng chương.

**Kết luận:** Chương trình cần chỉnh sửa trước khi được nghiệm thu.

CHỦ TỊCH HỘI ĐỒNG THƯ KÝ

*Quảng Bình, ngày tháng năm 201*

## Trần Tự Lực **Trường Quang Hùng**

# THÀNH VIÊN HỘI ĐỒNG

- Phan Nữ Ý Anh

- Hoàng Thị Dụng

- Phạm Thị Bích Thủy

KHOA KINH TẾ - DU LỊCH **BỘ MÔN QTKD-DL** 

# **CỘNG HOÀ XÃ HỘI CHỦ NGHĨA VIỆT NAM Độc lập - Tự do - Hạnh phúc**

## **BẢN NHẬN XÉT ĐỀ CƯƠNG CHI TIẾT HỌC PHẦN**

Tên học phần: Tin học ứng dụng trong kinh doanh du lịch

Mã học phần: KTTINUD.022

Số tín chỉ: 03 Trình độ đào tạo: Đại học

Đối tượng đào tạo: Sinh viên Đại học Quản Trị dịch vụ du lịch & lữ hành Hệ chính

quy

## **Nội dung nhận xét:**

### *\* Về hình thức:*

Chương trình đã được soạn theo đúng mẫu quy định, trình bày rõ ràng dễ hiểu. Câu chữ chính xác, không có lỗi chính tả.

Tuy nhiên còn một số lỗi định dạng cần chỉnh sửa (trang 3, trang 5)

## *\* Về nội dung:*

- Mục tiêu học phần đã bám sát chuẩn đầu ra và chương trình đào tạo ngành Đại học Quản Trị dịch vụ du lịch & lữ hành.

- Nội dung chương trình đảm tính khoa học, chính xác, phát huy năng lực của người học. Kiến thức cơ bản, kỹ năng mà học phần mô tả đáp ứng yêu cầu đào tạo

- Các tiêu chuẩn sử dụng để đánh giá sinh viên có thể hiện mức độ đạt được các mục tiêu trong từng học phần và phân loại được trình độ của sinh viên.

- Quy định các hình thức kiểm tra đã phù hợp

- Cần xem xét lại phân bố số tiết trong các chương 5, 6.

**Kết luận chung:** Chương trình nên được chỉnh sửa trước khi nghiệm thu.

*Quảng Bình, ngày tháng năm 201* NGƯỜI NHẬN XÉT

**Phan Nữ Ý Anh**

KHOA KINH TẾ - DU LỊCH **BỘ MÔN QTKD-DL**

**CỘNG HOÀ XÃ HỘI CHỦ NGHĨA VIỆT NAM Độc lập - Tự do - Hạnh phúc**

## **BẢN NHẬN XÉT ĐỀ CƯƠNG CHI TIẾT HỌC PHẦN**

Tên học phần**:** Quản trị chiến lược (Strategic management)

Mã học phần: KTQTCL.015

Số tín chỉ: 03 Trình độ đào tạo: Đại học

Đối tượng đào tạo: Sinh viên Đại học Quản Trị dịch vụ du lịch & lữ hành Hệ chính quy

### **Nội dung nhận xét:**

### *\* Về hình thức:*

Chương trình có hình thức trình bày rõ ràng, dễ hiểu, đúng mẫu quy định. Phân bố thời gian hợp lý với dung lượng kiến thức, cân đối giữa lý thuyết, bài tập, thảo luận. Tuy nhiên còn một số lỗi định dạng cần chỉnh sửa (trang 1, 2, 3)

### *\* Về nội dung:*

- Mục tiêu học phần bám sát chuẩn đầu ra và chương trình đào tạo.

- Nội dung chương trình đảm tính khoa học, chính xác, phát huy năng lực của người học.

- Kiến thức cơ bản, kỹ năng mà học phần mô tả đáp ứng yêu cầu đào tạo, tuy nhiên diễn đạt trong phần kỹ năng cần điều chỉnh lại cho trôi chảy.

- Chương trình chi tiết đã mô tả kiến thức cơ bản, kỹ năng, giáo dục thái độ đáp ứng được yêu cầu đào tạo.

- Các tiêu chuẩn để đánh giá sinh viên đã thể hiện được mục tiêu trong từng tín chỉ và trong toàn bộ học phần, có khả năng phân loại được trình độ của sinh viên.

 - Tuy nhiên cần xem xét lại thời lượng phân bổ cho các chương sao cho phù hợp hơn. Một số mục trong phần 12 cần điều chỉnh lại cho phù hợp theo như quy định thống nhất giữa CĐR và hình thức đánh giá

**Kết luận chung:** Chương trình nên được chỉnh sửa trước khi nghiệm thu.

*Quảng Bình, ngày tháng năm 2021* NGƯỜI NHẬN XÉT

 **Hoàng Thị Dụng**